# Министерство науки и высшего образования Российской Федерации

федеральное государственное бюджетное образовательное учреждение высшего образования

## **«Санкт-Петербургский государственный университет промышленных технологий и дизайна» ВЫСШАЯ ШКОЛА ТЕХНОЛОГИИ И ЭНЕРГЕТИКИ**

УТВЕРЖДАЮ Директор ВШТЭ

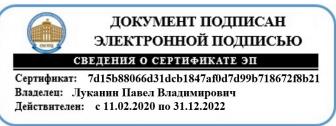

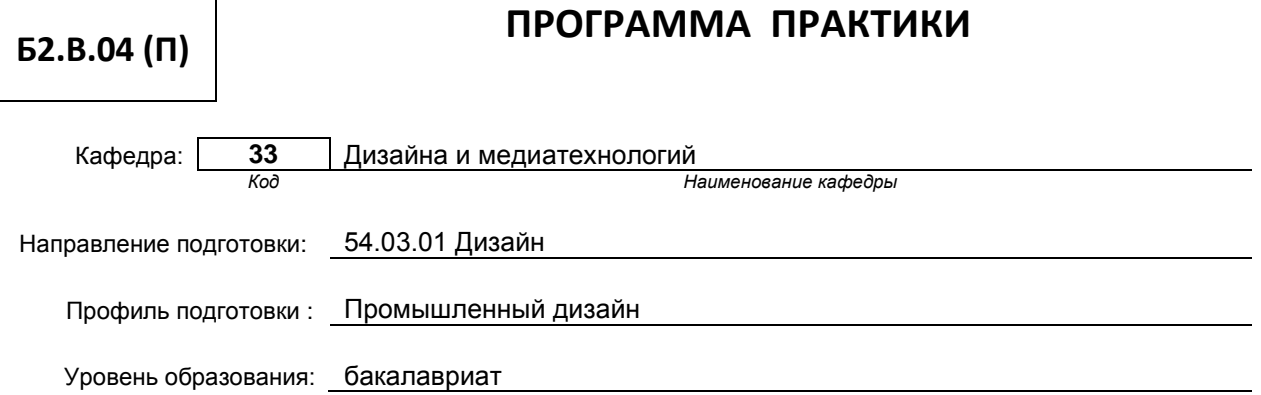

# **План учебного процесса**

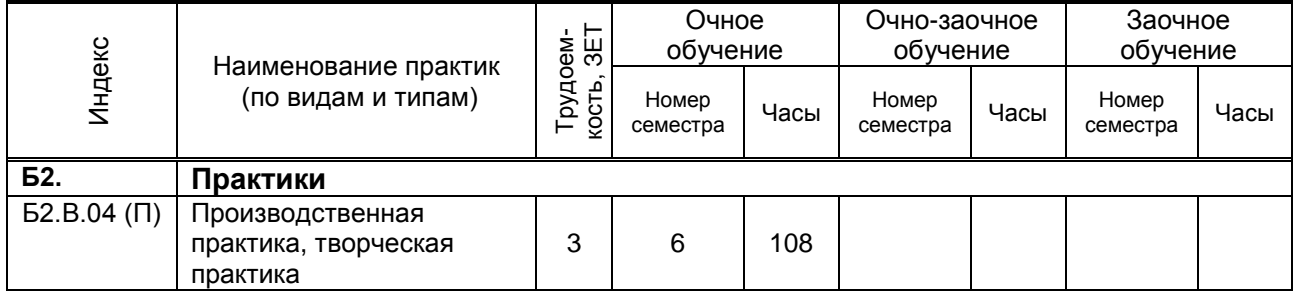

# Рабочая программа практики составлена в соответствии с федеральным государственным образовательным стандартом высшего образования по направлению подготовки 54.03.01 Дизайн

и на основании учебных планов № **b540301-3\_20** 

Кафедра-разработчик: Дизайна и медиатехнологий

Заведующий кафедрой: Ильина О.В.

# **СОГЛАСОВАНИЕ:**

Выпускающая кафедра: Дизайна и медиатехнолгий

Заведующий кафедрой: Ильина О.В

Методический отдел: Смирнова В.Г.

# **Б2.В.04(П) Производственная практика, творческая практика**

*(Индекс и название практики согласно учебному плану)*

### **1.1. Вид практики**

• Производственная

### **1.2. Тип практики**

• Творческая практика

## **1.3. Способ и форма проведения практики**

• Способ проведения практики

Стационарная  $\vert \times \vert$  Выездная  $\vert \times \vert$ 

- Форма проведения практики
- Непрерывно Дискретно по видам

практик

 $\chi$  Дискретно по периодам проведения практик

## **1.4. Перечень планируемых результатов обучения при прохождении практики, соотнесенных с планируемыми результатами освоения образовательной программы:**

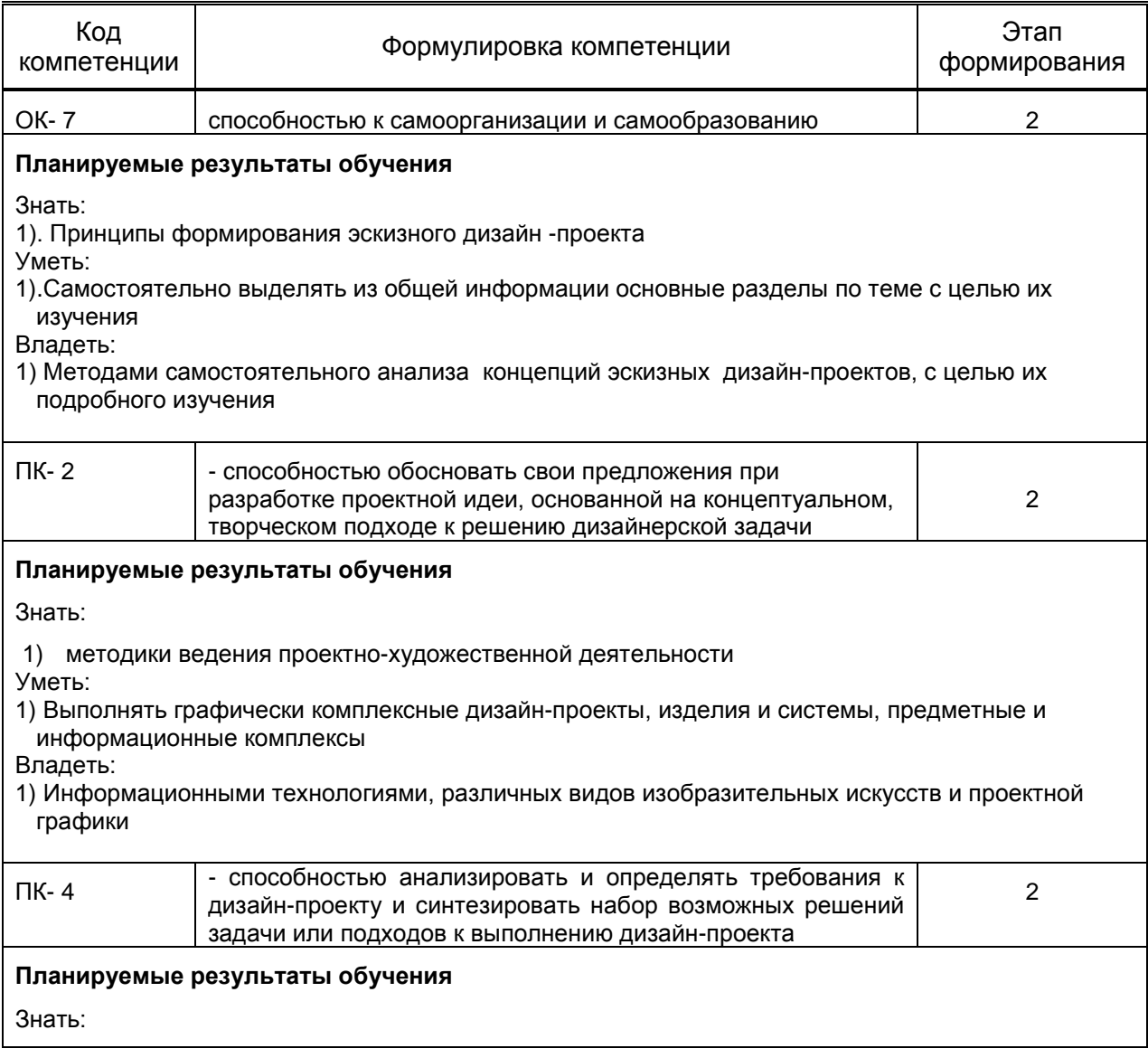

1) набор возможных решений задач и подходов к выполнению дизайн-проекта Уметь: 1) анализировать и определять требования к дизайн-проекту Владеть: 1) методикой ведения проектно-художественной деятельности ПК- 6 способностью применять современные технологии, требуемые при реализации дизайн-проекта на практике 2 Планируемые результаты обучения Знать: 1) Современные информационные технологии, различных видов изобразительных искусств и проектной графики. Уметь: 1) Выполнять комплексные дизайн – проекты по размещению инженерных систем и санитарнотехнического оборудования применяя современные информационные технологии Владеть: 1)Методами и приёмами современных информационных технологий ПК- 12 способностью применять методы научных исследований при создании дизайн-проектов и обосновывать новизну собственных концептуальных решений  $\overline{2}$ Знать: 1) принципы разработки проектной идеи основанной на концептуальном, творческом подходе. Уметь: 1) применять методы научных исследований при создании дизайн-проектов; Владеть: 1) Методами обоснования новизны собственных концептуальных дизайн-проектов. **1.5. Место практики в структуре образовательной программы Дисциплины (практики) образовательной программы, в которых было начато формирование компетенций, указанных в п.1.4:** • Педагогическое мастерство,Учебная (творческая) практика (ОК-7) • Основы производственного мастерства, Дизайн тары и упаковки, Дизайн-логика, Основы документооборота в дизайне, Художественное ремесло (ПК-2) • Проектирование, техническое конструирование, Дизайн тары и упаковки, Основы документооборота в дизайне (ПК-4) • Деловые коммуникации в дизайне, Дизайн-логика (ПК-6) • Учебная практика (творческая) (ПК-12) **Влияние практики на последующую образовательную траекторию обучающегося** Прохождение данной практики необходимо обучающемуся для успешного освоения следующих дисциплин (практик) по данному направлению подготовки: • История бумаги и бумажного производства (ОК-7) • Основы производственного мастерства, бизнес-проектирование, дизайн интерьера, основы теории и методологии дизайн проектирования, креативное мышление, государственный экзамен, преддипломная практика, Выпускная квалификационная работа (ПК-2) • Проектирование, бизнес-проектирование, дизайн интерьера, основы теории и методологии дизайн проектирования, креативное мышление, государственный экзамен, Выпускная квалификационная работа (ПК-4) • Инженерно-технологическое оборудование зданий, бизнес-проектирование, дизайн интерьера, основы теории и методологии дизайн проектирования, креативное мышление, государственный экзамен, Выпускная квалификационная работа (ПК-6)

• Основы теории и методологии дизайн проектирования, креативное мышление, государственный экзамен, Выпускная квалификационная работа (ПК-12)

## **1.6. Содержание практики**

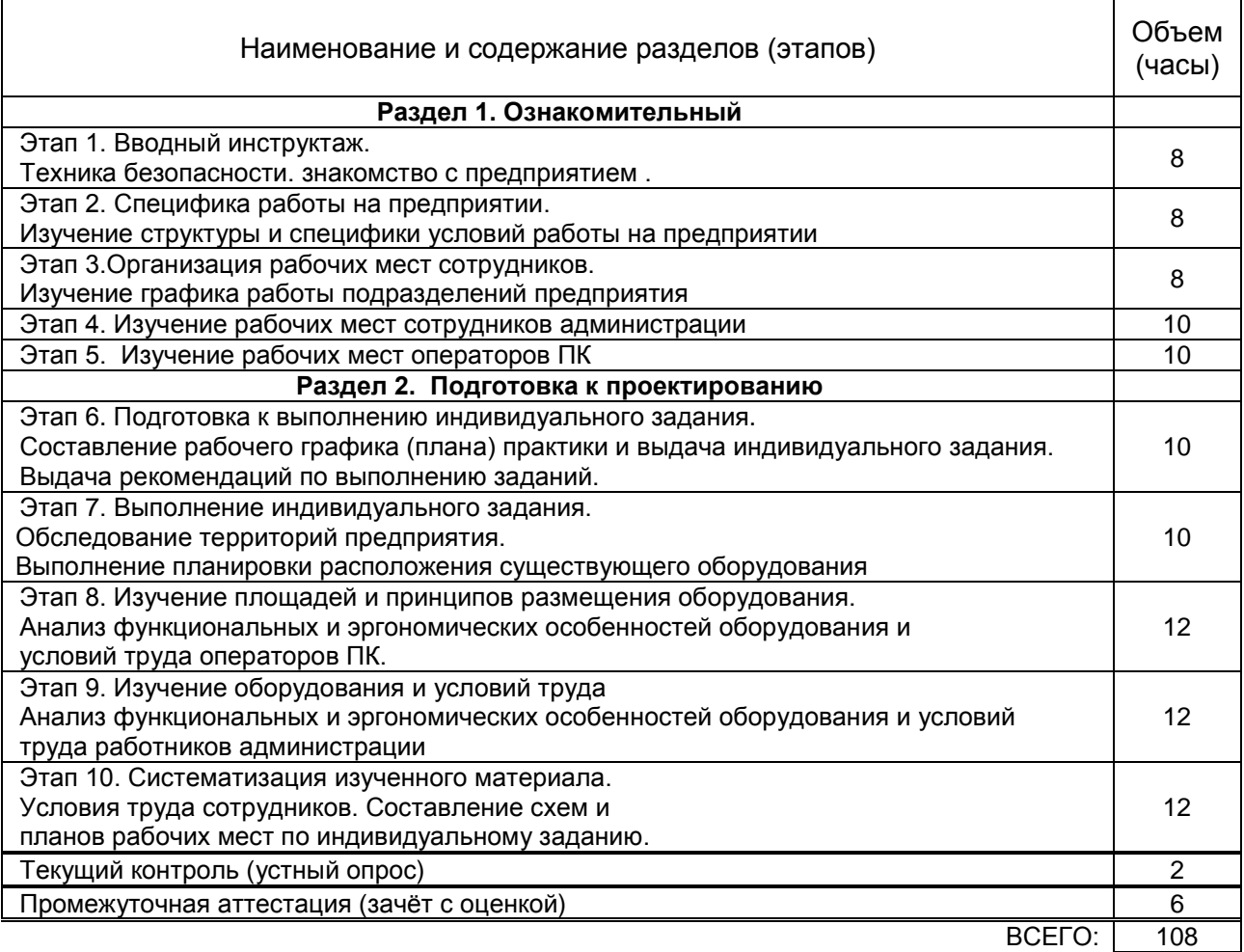

# **1.7. Формы отчетности по практике**

Отчёт по практике в виде пояснительной записки должен быть составлен в соответствии ГОСТ7.32-2001 на листах формата А-4, сброшюрованных в комплект. Иметь список литературы и ссылки.

## **1.8. Учебная литература**

а) основная учебная литература

1. Промышленный дизайн [ Электронный ресурс]: учебник/ М.С.Кухта [ и др.].- Электрон.текстовые данные.- Томск: Томский политехнический университет, 2013.- 311 с. Режим доступа: IPRbooks – http//www. Iprbookshop/ru/34704 -ЭБС IPRbooks

2. Колпащиков Л.С. Дизайн. Три методики проектирования [Электронный ресурс]: учебно-методическое пособие для студентов высших учебных заведений и практикующих дизайнеров/ Колпащиков Л.С.— Электрон. текстовые данные.— СПб.: Российский государственный педагогический университет им. А.И. Герцена, 2013.— 56 c Режим доступа: IPRbooks – [http://www.iprbookshop.ru/21444-](http://www.iprbookshop.ru/21444-%20%D0%91%D0%A1) БС IPRbooks б) дополнительная учебная литература

3. Ильина О.В. Проектирование промышленных изделий: учебно- методическое пособие / СПб ГТУРП. – СПб., 2014. – 25 с. Режим доступа: Электронная библиотека методических указаний, учебно-методических пособий ВШТЭ <http://nizrp.narod.ru/metod/kpromdes/2.pdf>

4. Кишко А.В. Основы компьютерной графики на базе системы автоматизированного проектирования AutoCAD [Текст]: учеб.- метод. пособие/ А.В.Кишко, Л.Б. Соловьёва, Г.Г..Соломон;

ФГБОУБПО СПбГТУРП, 2013.- 35с. Режим доступа: Электронная библиотека методических указаний, учебно-методических пособий ВШТЭ http://nizrp.narod.ru/metod/kafigiap/1.pdf

5. Федоров Ю.А. Строительная механика и металлические конструкции [Электронный ресурс]: учебное пособие/ Федоров Ю.А., Роменская И.Т., Караваев В.И.— Электрон. текстовые данные.— Иваново: Ивановский государственный архитектурно-строительный университет, ЭБС АСВ, 2013.— 196 c. Режим доступа: IPRbooks – http://www.iprbookshop.ru/20547

## **1.9. Перечень ресурсов информационно-телекоммуникационной сети "Интернет", необходимых для проведения практики**

1. ЭБС IPRbooks- – [http://www.iprbookshop.ru](http://www.iprbookshop.ru/21444-%20%D0%91%D0%A1)

2. Электронная библиотека методических указаний,

учебно-методических пособий ВШТЭ http://nizrp.narod.ru/metod/kafigiap/

# **, включая перечень программного обеспечения и информационных справочных систем**

- 1. Microsoft Windows 8.1
- 2. Microsoft Office Professional 2013
- 3. PTC Mathcad 15
- 4. AutoDesk AutoCAD 2015

**1.11. Материально-техническая база, необходимая для проведения практики**

Аудитория с мультимедийным оборудованием; компьютерный класс

#### **1.12. Фонд оценочных средств для проведения промежуточной аттестации по практике 1.12.1. Описание показателей и критериев оценивания компетенций на различных этапах их формирования, описание шкал оценивания**

Показатели оценивания компетенций на этапах их формирования

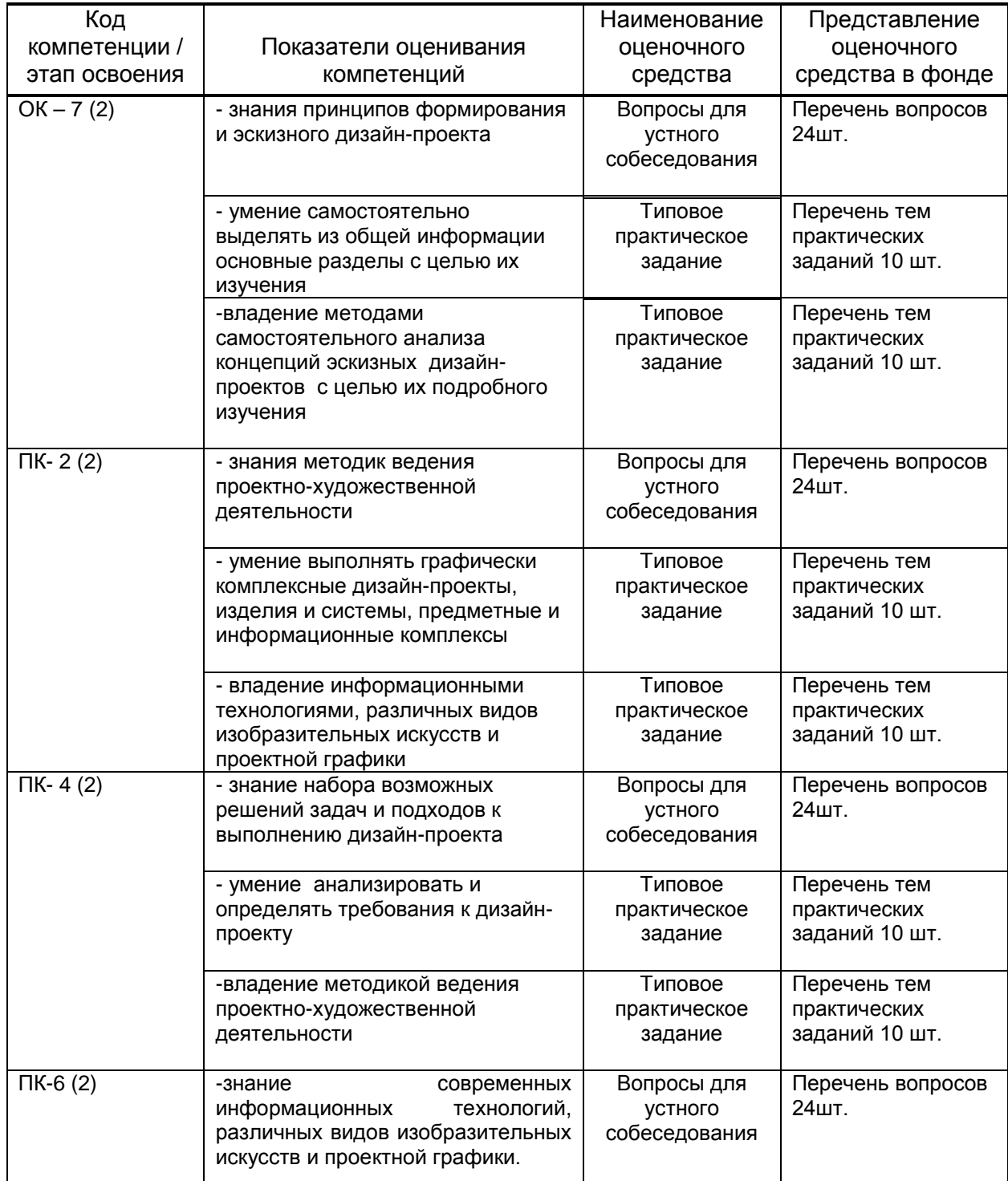

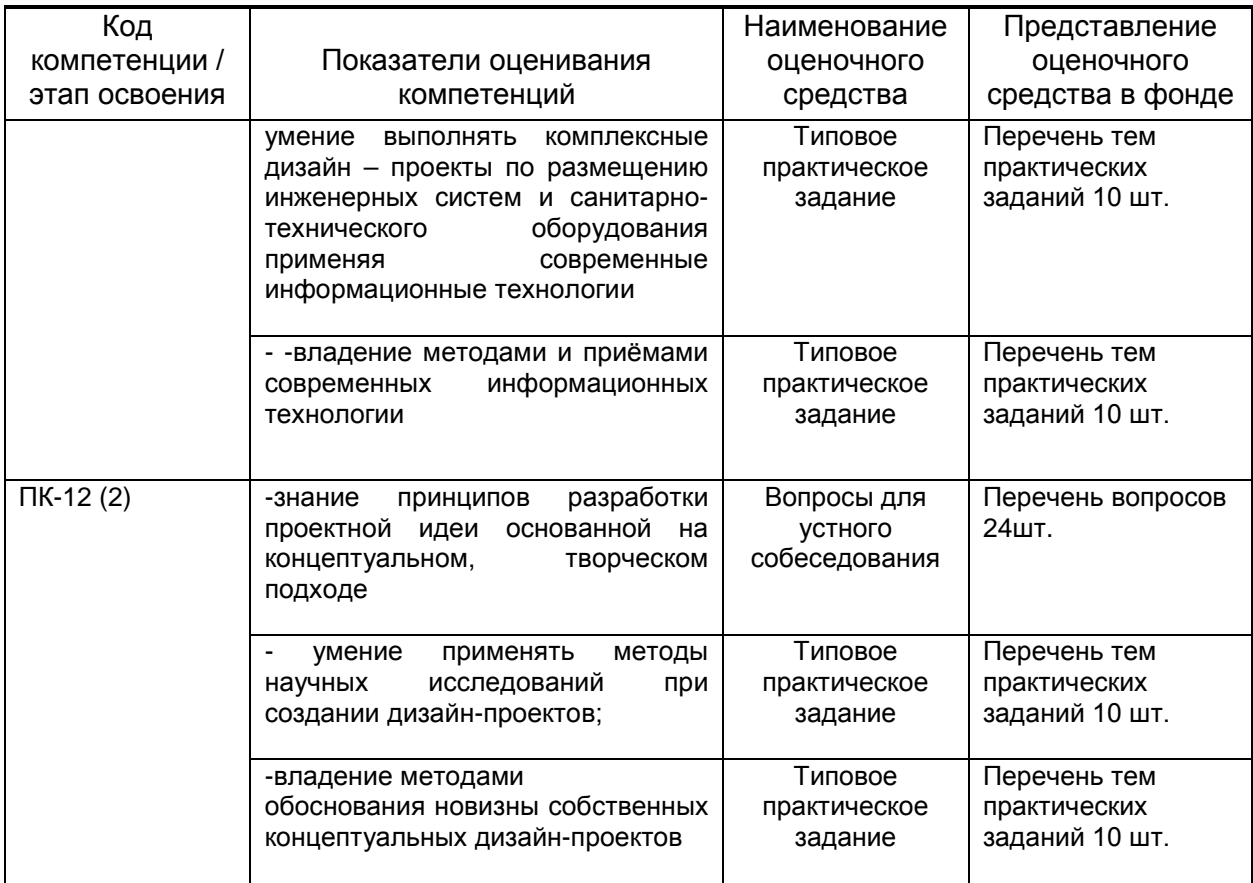

### **Описание шкал и критериев оценивания сформированности компетенций на установленных этапах их формирования по результатам прохождения практики**

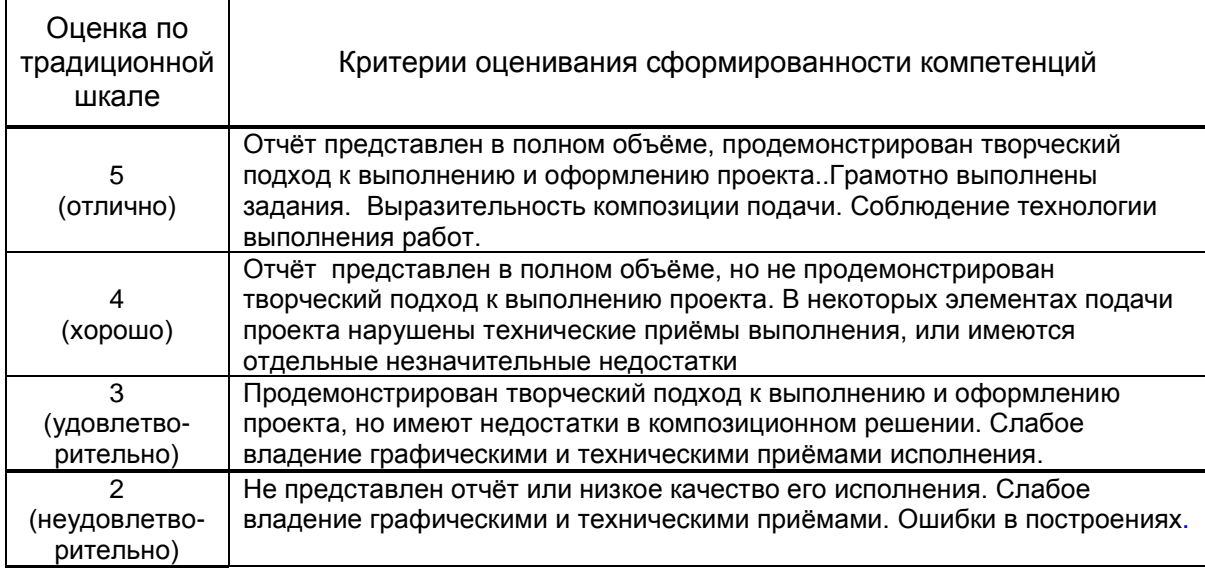

### **1.12.2. Типовые контрольные задания или иные материалы, необходимые для оценки знаний, умений, навыков и (или) опыта деятельности, характеризующие этапы формирования компетенций по результатам прохождения практики**

Перечень контрольных вопросов (заданий, иных материалов), разработанный в соответствии с установленными этапами формирования компетенций

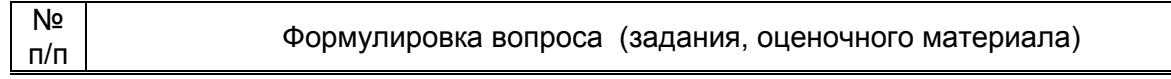

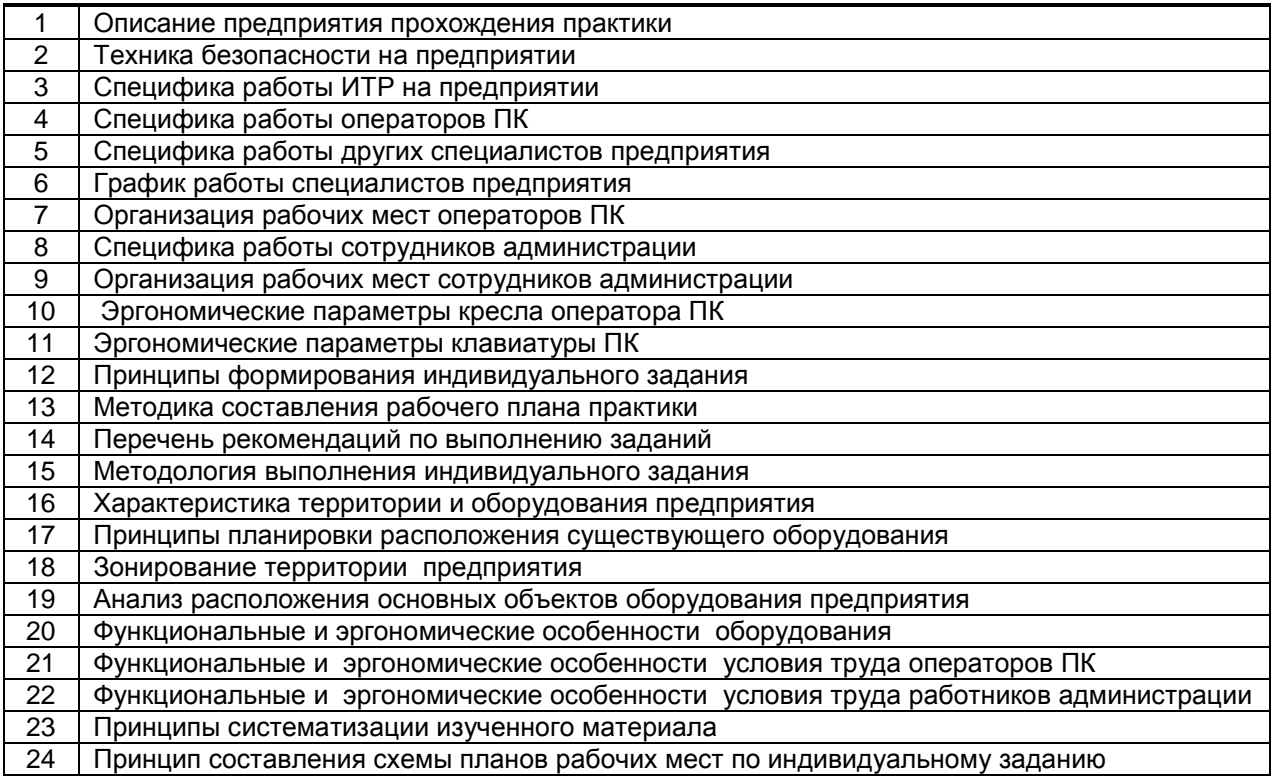

Типовые контрольные задания по результатам прохождения практики

1.Эскиз рабочего стола оператора

2. Эскиз зонирования стола оператора в горизонтальной плоскости

3.Эскиз пульта управления в горизонтальной плоскости

4.Эскиз зонирования стола оператора в вертикальной плоскости

5. Эскиз лёгкой зоны досягаемости в вертикальной плоскости

6.Эскиз пульта управления в вертикальной плоскости

7.Эскиз кресла оператора - вид сверху

8.Эскиз кресла оператора - вид сбоку

9.Эскиз кресла оператора - вид спереди

10.Эскиз габаритных и компоновочных параметров рабочего места офисного работника(по заданию преподавателя)

## **1.12.3. Методические материалы, определяющие процедуры оценивания знаний, умений, владений (навыков и (или) практического опыта деятельности), характеризующих этапы формирования компетенций**

### • **Условия допуска обучающегося к сдаче дифференцированного зачета по практике и порядок ликвидации академической задолженности**

Проведение аттестации регламентируется Положением о проведении текущего контроля успеваемости и<br>промежуточной аттестации обучающихся и Положением о практике обучающихся, осваивающих и Положением о практике обучающихся, осваивающих образовательные программы высшего образования в СПбГУПТД

## • **Форма проведения промежуточной аттестации по практике**

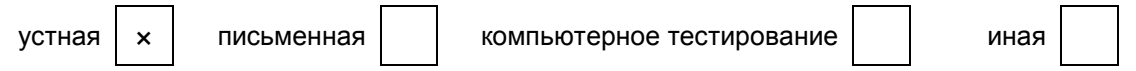

• Особенности проведения дифференцированного зачета по практике

 Кафедральная комиссия для проведения коллективных просмотров утверждается из состава ведущих педагогов на заседании кафедры в начале учебного года. Оценка по зачёту выставляется на основании пункта 1.12.1

 Если у комиссии возникли сомнения по выставлению оценки студенту по производственной практике, она имеет право обязать студента представить работы по другим творческим дисциплинам для сравнения его работ по профилирующим предметам в течении семестра и на основании коллегиального решения выставить соответствующую оценку студенту**.**